## **6.5.1 User Data**

The **User Data** page captures the following general information about a user.

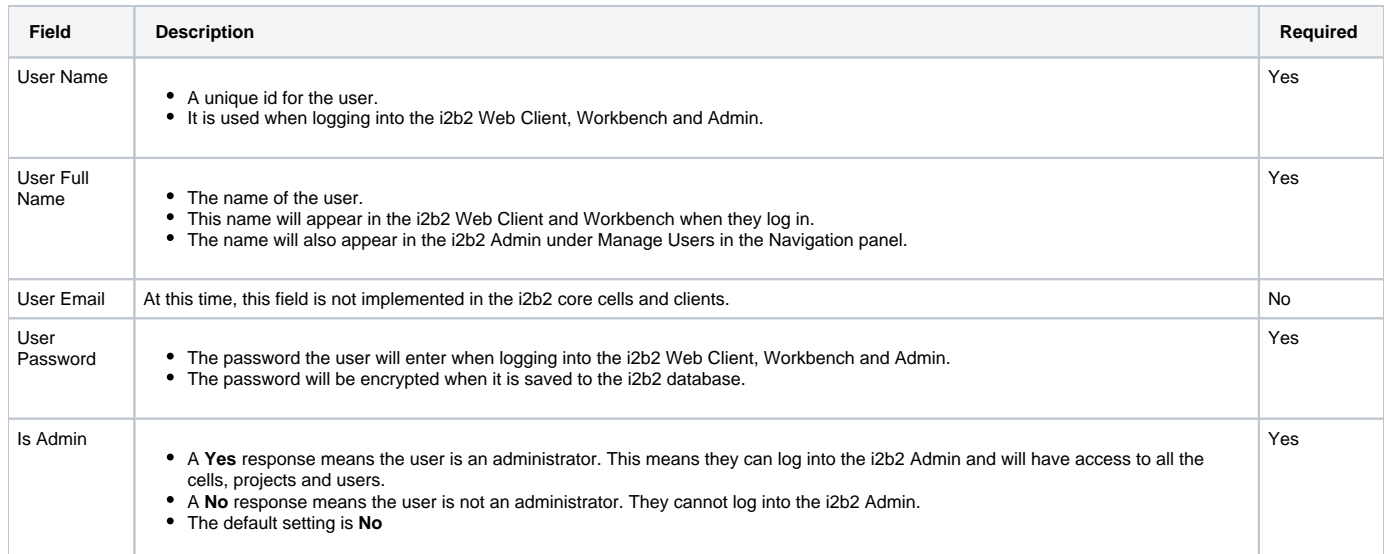